## 20.1 Empty Recycle Bin

## **Empty Recycle Bin**

When users are running out of cloud storage space, they might need to empty their recycle bin contents in order to recover some space. This can be done by going to recycle bin and deleting few selected files or clearing all files from the recycle bin.

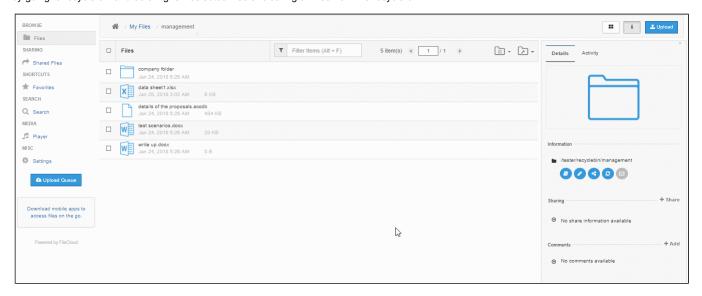